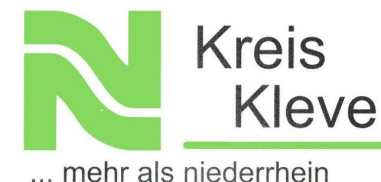

**Kreisverwaltung Kleve • Postfach 15 52 • 47515 Kleve** 

Vermessungsstellen

## Der Landrat.

**Fachbereich: Technik Abteilung: Kataster und Vermessung** Dienstgebäude: Nassauerallee 15-23, Kleve 02821 85-660<br>Herr Rattmann Ansprechpartner/in: Zimmer-Nr.: 0.373<br>Durchwahl: 02821 02821 85-658<br>62 - 62 28 20 **(Bitte stets angeben)** <sup>⇒</sup> Zeichen: 6.2 – 62 28 20 13.03.2015

## **Hinweise zur Bereitstellung von Vermessungsunterlagen im Online-Verfahren nach der Umstellung auf ALKIS und ETRS89/UTM im Kreis Kleve**

Seit der gleichzeitigen Umstellung auf das Amtliche Liegenschaftskataster-Informationssystem (ALKIS) und das Europäische Terrestrische Referenzsystem 1989 mit UTM-Abbildung (ETRS89/UTM) zum 01.07.2012 im Kreis Kleve ergeben sich folgende besondere Maßgaben für die Bereitstellung von Vermessungsunterlagen im Online-Verfahren.

- Die abgeschlossenen öffentlich-rechtlichen Vereinbarungen zwischen dem Kreis Kleve und den Öffentlich bestellten Vermessungsingenieuren über den direkten Zugriff mittels Online-Verfahren auf Vermessungsunterlagen, auf die Geobasisdaten des Liegenschaftskatasters und der Landesvermessung und auf weitere Geodaten und deren Nutzung gelten nach § 12 Abs. 2 (Salvatorische Klausel) der Vereinbarung sinngemäß fort. Folgewirkung:

Da die Kostenpflichtigkeit beim Zugriff auf die Geobasisdaten des Liegenschaftskatasters nicht mehr kenntlich gemacht werden kann, sind KOSTENPFLICHTIGE ZUGRIFFE AUF DIE GEOBASISDATEN DES LIEGENSCHAFTSKATASTERS nach der Produktionsaufnahme von ALKIS und ETRS89/UTM BIS AUF WEITERES NICHT MEHR ZULÄSSIG!

- Bis auf weiteres bleibt der Zugang über die GIS-Auskunftskomponente GMSC und die zukünftige DAVID-Buchauskunft und Sachdatenkomponente der Standard für die Online-Bereitstellung der Vermessungsunterlagen:
	- o Daten in RPI:
		- Produktabruf NAS-Datei mit Grundrissdaten, Punktdaten sowie Buchbzw. Sachdaten (neu)
		- Produktabruf Karte als pdf (wie bisher) Produktabruf Buch als pdf (wie bisher)
	- o Risse in GMSC
		- Risse, AP-Karten, AP-Übersicht, historische Karten (wie bisher)
	- $\circ$  TP/NivP über www.afis.nrw.de (ehemals www.pfiff.nrw.de) (wie bisher)

Lieferanschrift Sprechzeiten Sparkasse Kleve Sparkasse Krefeld Postbank Köln<br>Kreisverwaltung Kleve montags bis donnerstags BLZ 324 500 00, Konto 5 001 698 BLZ 320 500 00, Konto 323 112 144 BLZ 370 100 50, Konto 27917-501 Kreisverwaltung Kleve montags bis donnerstags BLZ 324 500 00, Konto 5 001 698 BLZ 320 500 00, Konto 323 112 144 BLZ 370 100 50, Nassauerallee 15 - 23 von 09:00 bis 16:00 Uhr BIC: WELADED1KLE BIC: SPKRDE33 BIC: PBNKDEFF Nassauerallee 15 – 23 von 09:00 bis 16:00 Uhr BIC: WELADED1KLE BIC: SPKRDE33 BIC: PBNKDEFF

47533 Kleve freitags von 09:00 bis 12:00 Uhr IBAN: DE04 3245 0000 0005 0016 98 IBAN: DE51 3205 0000 0323 1121 44 IBAN: DE32 3701 0050 0027 9175 01

**http://www.kreis-kleve.de** • **e-mail: info@kreis-kleve.de** • **Vermittlung: 02821 85-0**

- Besonderheiten in den NAS-Daten:
	- o Originäre ETRS89/UTM-Koordinaten:

Für Vermessungspunkte, für die bereits vor der Transformation nach ETRS89/UTM Koordinaten im LST 489 existierten (Ausgangskoordinaten), wird aus Gründen der Nachbarschaft im Rahmen der Transformation aus den amtlichen Netz77/GK-Koordinaten eine ETRS89/UTM-Koordinate neu generiert (Ausnahme: Vermessungspunkt diente als Stützpunkt im Rahmen der Transformation). Die so erzeugten ETRS89/UTM-Koordinaten sind nach der Umstellung die amtlichen Koordinaten des Liegenschaftskatasters und sind z.B. beim Objekt AX\_Grenzpunkt beim zugehörigen AX\_PunktortTA abgelegt.

Die ursprünglich im Liegenschaftskataster unter dem LST 489 geführten Koordinaten stehen aber auch im ALKIS als Punktobjekt AX\_PunktortAU mit dem Attribut "hinweise" = "NW\_LST::089" weiterhin zur Verfügung.

Nur bei unzulässigen Abweichungen, die im Rahmen der Grenzuntersuchung festgestellt werden, kann bzw. soll anhand der o.g. Ausgangskoordinate überprüft werden, ob z.B. ein Fehler in der Transformation von LST 177 nach ETRS89/UTM vorgelegen haben kann und somit die Ausgangskoordinate anzuhalten ist.

o Alte Netz77/GK-Punktkennzeichen:

a) Die ursprünglichen Netz77/GK-Punktkennzeichen sind zu jedem Vermessungspunkt (z.B. AX Grenzpunkt) im Attribut "sonstigeEigenschaft" abgelegt.  $Z.B.:$ 

sonstigeEigenschaft = "NW\_GKA::25572010300932" Es wird demnach mit jeder NAS-Datei eine vergleichende Punktnummernliste Netz77/GK ⇔ ETRS89/UTM für die Punktumnummerierung mitgeliefert. Diese Umnummerierung ist in einem weiteren Attribut "sonstigeEigenschaft" zusätzlich verdeutlicht:

■ sonstigeEigenschaft = "NW\_GKU::Umnummerierung wegen ETRS89/UTM"

b) In die AP-Karten wird zusätzlich zum handschriftlich erfolgten Eintrag des Netz77/GK-Punktkennzeichen ein Aufdruck des ETRS89/UTM-Punktkennzeichens in der oberen rechten Ecke hinzugefügt.

o Nachmigrationsarbeiten und nachfolgende Maßnahmen zur Katastererneuerung: Bis zum Abschluss der Nachmigrationsarbeiten und der nachfolgenden Maßnahmen zur Katastererneuerung weisen die ALKIS-Daten gewisse fachlich vertretbare Unregelmäßigkeiten auf, die vom Sollzustand abweichen.

Gez. Rattmann